## Chrome

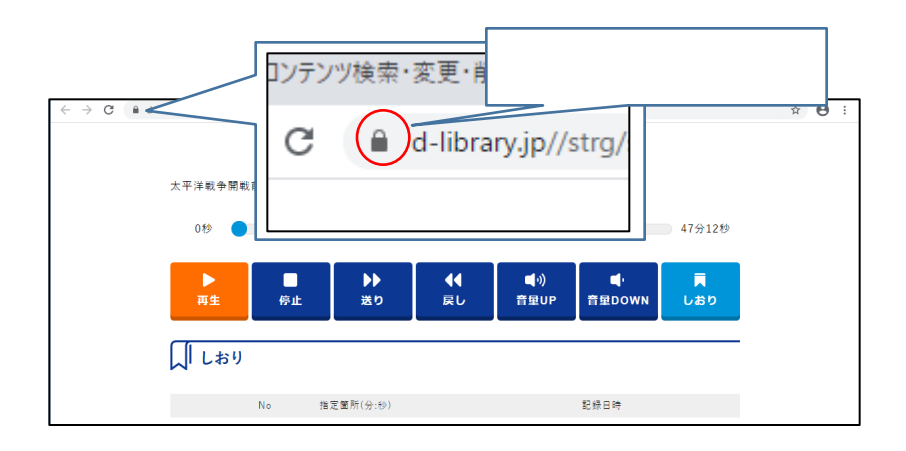

設定サイトを表示

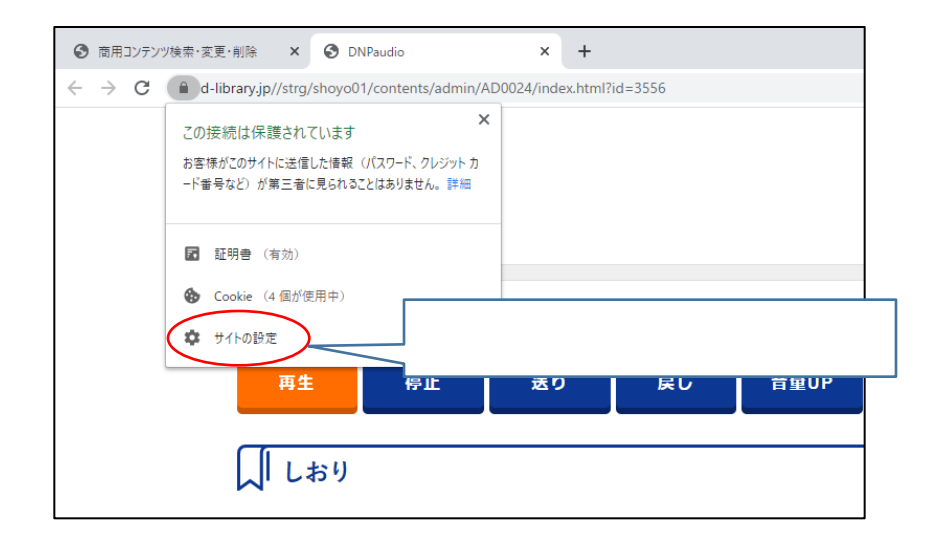

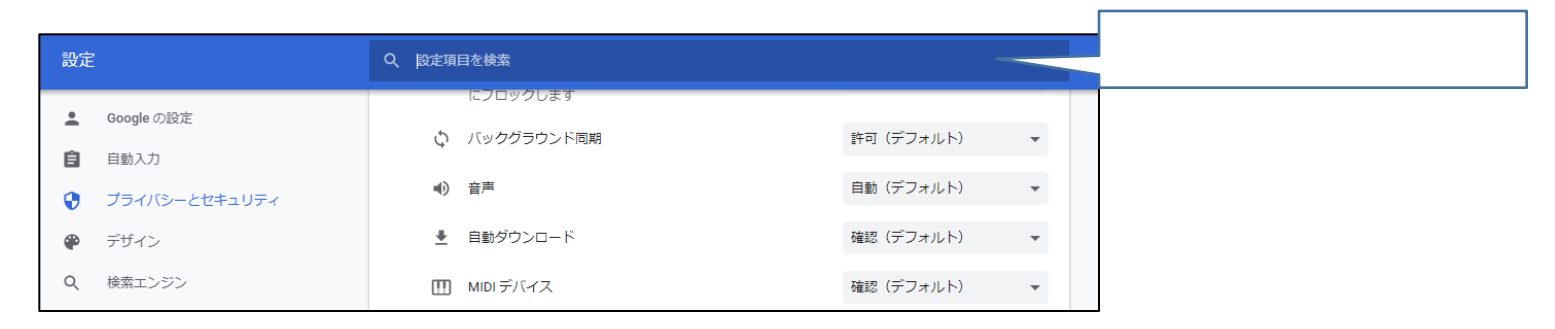

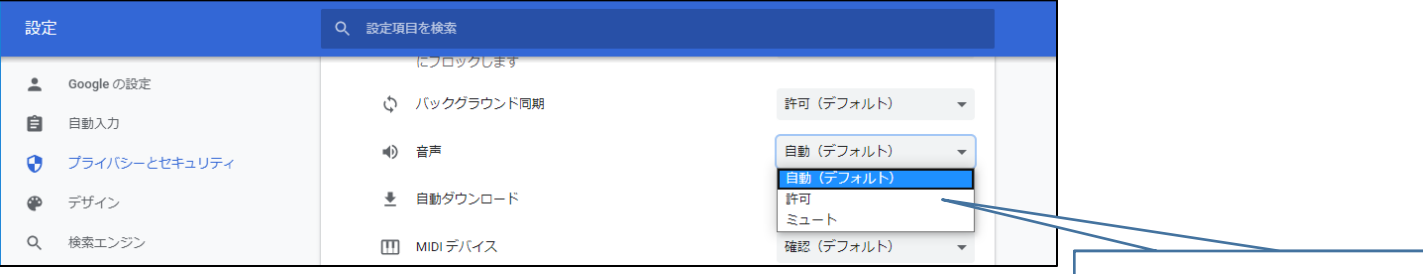

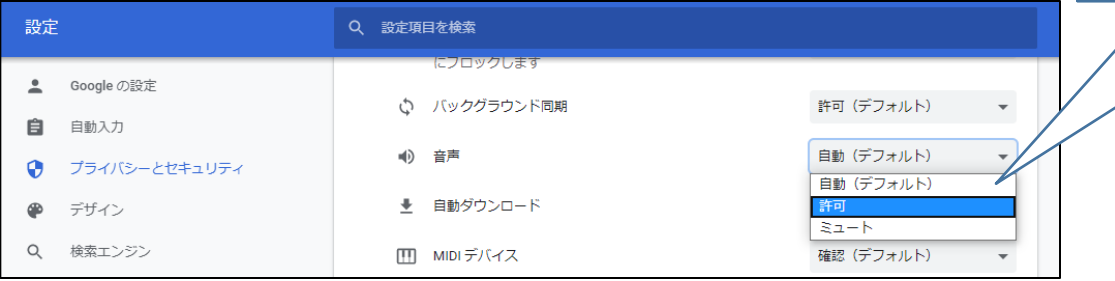

音声再生条件の設定

 $\sim$   $\sim$   $\sim$   $\sim$   $\sim$   $\sim$ 

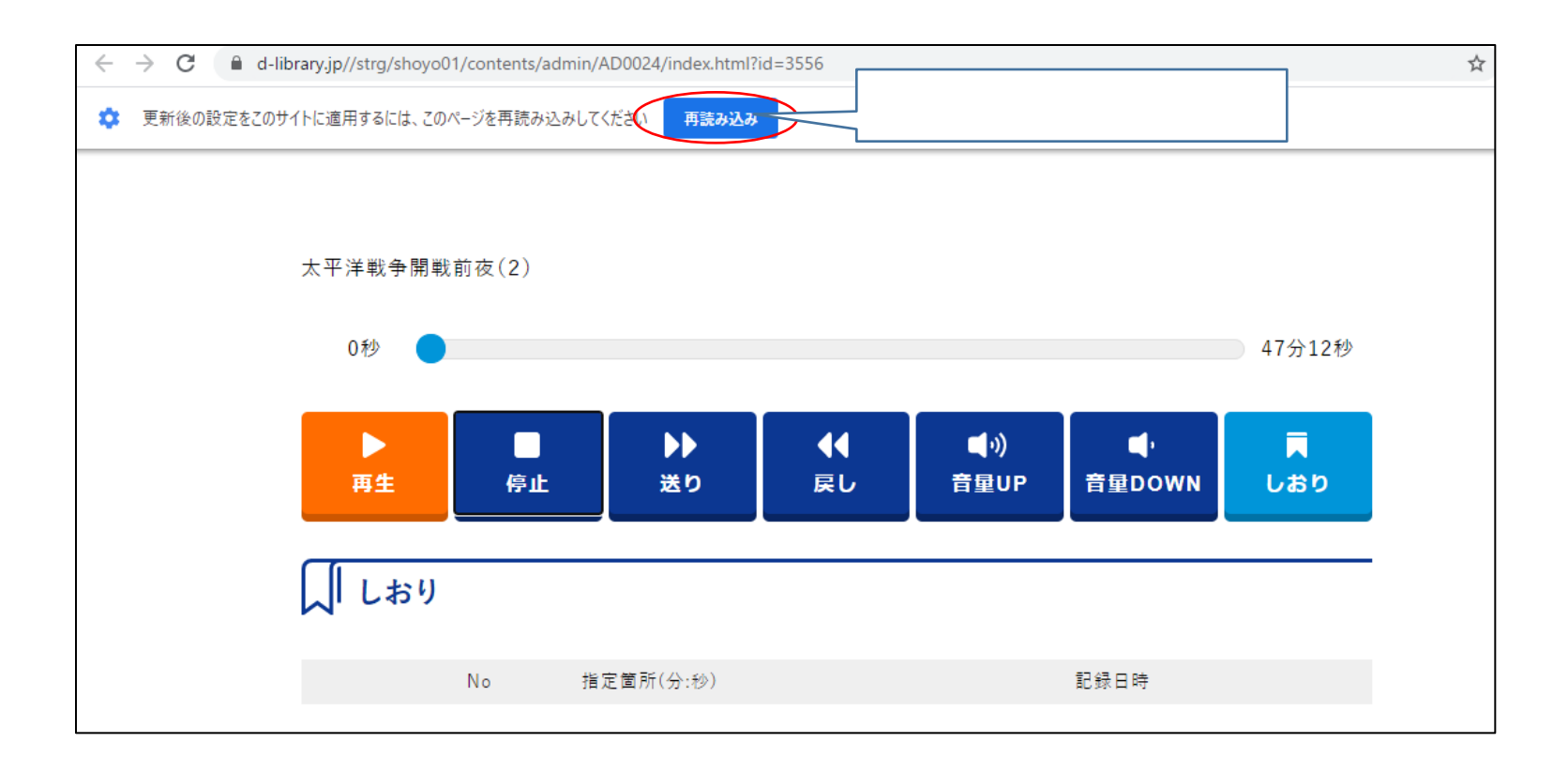

サイトの再読み込み